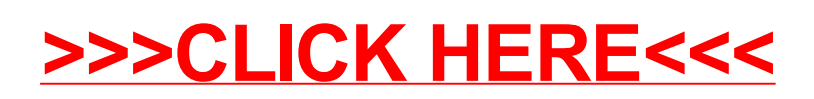

## [>>>CLICK](http://www.download-genius.com/search/Cara Merubah File Pdf Ke Word Atau Excel.html?aff.id=1316&aff.subid=84) HERE<<<